# Week 11: Database Design

Database Design
From an ER Schema to a Relational One
Restructuring an ER schema
Performance Analysis
Analysis of Redundancies, Removing
Generalizations
Translation into a Relational Schema

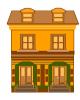

CSC343 - Introduction to Databases

Database Design — 1

# Designing a Database Schema

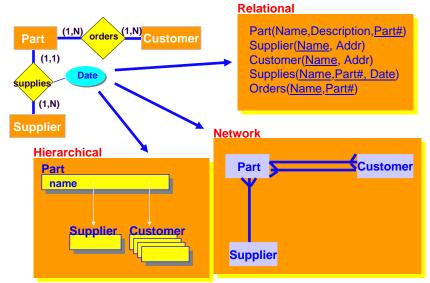

CSC343 - Introduction to Databases

# (Relational) Database Design

- Given a conceptual schema (ER, but could also be a UML), generate a logical (relational) schema.
- This is **not** just a simple translation from one model to another for two main reasons:
  - not all the constructs of the Entity-Relationship model can be translated naturally into the relational model;
  - the schema must be restructured in such a way as to make the execution of the projected operations as efficient as possible.
- The topic is covered in section 3.5 of the textbook. This lecture unit uses material from other textbooks as well.

CSC343 - Introduction to Databases

Database Design — 3

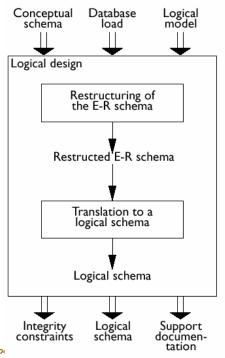

Database Design Process

#### **Logical Design Steps**

- It is helpful to divide the design into two steps:
- Restructuring of the Entity-Relationship schema, based on criteria for the optimization of the schema and the simplification of the following step;
- 2. Translation into the logical model, based on the features of the logical model (in our case, the relational model).

CSC343 - Introduction to Databases

Database Design — 5

#### **Performance Analysis**

- ■An ER schema is restructured to optimize:
  - ✓ Cost of an operation (evaluated in terms of the number of occurrences of entities and relationships that are visited during the execution of an operation);
  - ✓ Storage requirements (evaluated in terms of number of bytes necessary to store the data described by the schema).
- In order to study these parameters, we need to know:
  - ✓Projected volume of data;
  - ✓ Projected operation characteristics.

CSC343 – Introduction to Databases

#### **Cost Model**

- The cost of an operation is measured in terms of the number of disk accesses required. A disk access is, generally, orders of magnitude more expensive than in-memory accesses, or CPU operations.
- For a coarse estimate of cost, we assume that
  - √a Read operation (for one entity or relationship) requires 1 disk access;
  - A Write operation (for one entity or relationship) requires 2 disk accesses (read from disk, change, write back to disk).

CSC343 - Introduction to Databases

Database Design — 7

#### **Employee-Department Example**

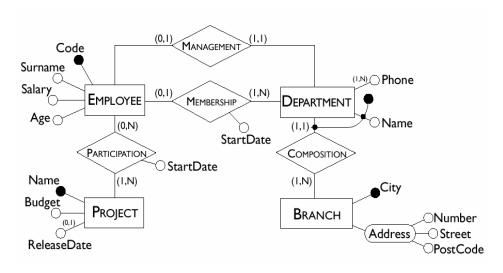

CSC343 - Introduction to Databases

#### **Typical Operations**

- Operation 1: Assign an employee to a project.
- Operation 2: Find an employee record, including her department, and the projects she works for.
- Operation 3: Find records of employees for a department.
- Operation 4: For each branch, retrieve its departments, and for each department, retrieve the last names of their managers, and the list of their employees.
- Note: For UML class diagrams, these would be operations associated with persistent database classes.

CSC343 - Introduction to Databases

Database Design — 9

#### **Tables of Volumes and Operations**

The volume of data and the general characteristics of the operations can be summed up using two special tables.

Table of volumes

| 14810 01 101411100 |      |        |  |
|--------------------|------|--------|--|
| Concept            | Туре | Volume |  |
| Branch             | Е    | 10     |  |
| Department         | E    | 80     |  |
| Employee           | E    | 2000   |  |
| Project            | E    | 500    |  |
| Composition        | R    | 80     |  |
| Membership         | R    | 1900   |  |
| Management         | R    | 80     |  |
| Participation      | R    | 6000   |  |

**Table of operations** 

| Operation   | Type | Frequency   |  |  |
|-------------|------|-------------|--|--|
| Operation 1 | ı    | 50 per day  |  |  |
| Operation 2 | I    | 100 per day |  |  |
| Operation 3 | I    | 10 per day  |  |  |
| Operation 4 | В    | 2 per day   |  |  |

I - Interactive

B - Batch

CSC343 - Introduction to Databases

### **Navigation Schema**

A *navigation schema* starts from the inputs to an operation and moves (via arrows) towards its outputs.

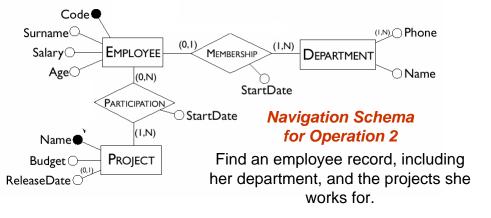

CSC343 - Introduction to Databases

Database Design — 11

#### **Table of Accesses**

This table evaluates the cost of an operation, using the table of volumes and the navigation schema.

|                                  |                       | Operation 2  | 2        |                                  |
|----------------------------------|-----------------------|--------------|----------|----------------------------------|
|                                  | Concept               | Туре         | Accesses | Type                             |
|                                  | Employee              | Entity       | 1        | R                                |
|                                  | Membership            | Relationship | 1        | R                                |
|                                  | Department            | Entity       | 1        | R                                |
|                                  | Participation         | Relationship | (3)      | R                                |
|                                  | Project               | Entity       | 3/       | R                                |
| Average # participati projects p | ions and<br>per emplo | oyee         | W -      | oe:<br>- Rea<br>- Writ<br>/ - Re |

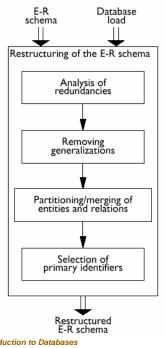

# **Analysis Steps**

CSC343 - Introduction to Databases

Database Design — 13

### **Analysis of Redundancies**

- A redundancy in a conceptual schema corresponds to a piece of information that can be derived (that is, obtained through series of retrieval a operations) from other data in the database.
- An Entity-Relationship schema may contain various forms of redundancy.

CSC343 - Introduction to Databases

#### **Examples of Redundancies**

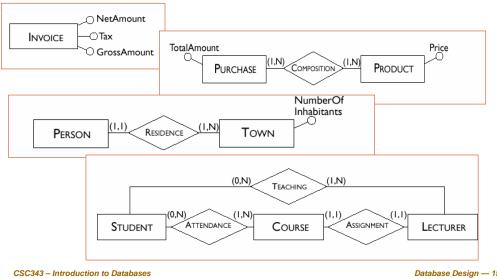

Database Design — 15

#### **Deciding About Redundancies**

- The presence of a redundancy in a database may be
  - √ an advantage: a reduction in the number of accesses necessary to obtain the derived information;
  - disadvantage because of larger requirements, (but, usually at negligible cost) and the necessity to carry out additional operations in order to keep the derived data consistent.
- The decision to maintain or eliminate a redundancy is made by comparing the cost of operations that involve the redundant information and the storage needed, in the case of presence or absence of redundancy.

CSC343 - Introduction to Databases

# **Cost Comparison: An Example**

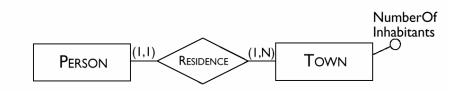

In this schema the attribute NumberOfInhabitants is redundant.

CSC343 - Introduction to Databases

Database Design — 17

# **Load and Frequency of Operations**

#### **Table of volumes**

| Concept   | Type | Volume  |
|-----------|------|---------|
| Town      | Е    | 200     |
| Person    | E    | 1000000 |
| Residence | R    | 1000000 |

#### Table of operations

| Operation   | Type | Frequency   |
|-------------|------|-------------|
| Operation 1 | I    | 500 per day |
| Operation 2 | I    | 2 per day   |

- Operation 1: add a new person with the person's town of residence.
- Operation 2: print all the data of a town (including the number of inhabitants).

CSC343 - Introduction to Databases

# **Table of Accesses, with Redundancy**

#### **Operation 1**

| Concept   | Type         | Accesses | Type |
|-----------|--------------|----------|------|
| Person    | Entity       | 1        | W    |
| Residence | Relationship | 1        | W    |
| Town      | Entity       | 1        | W    |

#### Operation 2

| Concept | Type   | Accesses | Type |
|---------|--------|----------|------|
| Town    | Entity | 1        | R    |

CSC343 - Introduction to Databases

Database Design — 19

# Table of Accesses, without Redundancy

#### **Operation 1**

| Concept   | Type         | Accesses | Type |
|-----------|--------------|----------|------|
| Person    | Entity       | 1        | W    |
| Residence | Relationship | 1        | W    |

#### Operation 2

| Concept   | Туре         | Accesses | Type |
|-----------|--------------|----------|------|
| Town      | Entity       | 1        | R    |
| Residence | Relationship | 5000     | R    |

CSC343 - Introduction to Databases

### **Comparing the Cost of Operations**

- Presence of redundancy:
  - ✓Operation 1: 1,500 write accesses per day;
  - √The cost of operation 2 is almost negligible;
  - ✓ Counting twice the write accesses, we have a total of 3,000 accesses a day.
- Absence of redundancy.
  - ✓Operation 1: 1,000 write accesses per day;
  - ✓Operation 2 however requires a total of 10,000 read accesses per day;
  - ✓ Counting twice the write accesses, we have a total of 12,000 accesses per day.

Redundant data may improve performance!

CSC343 - Introduction to Databases

Database Design — 21

#### **Removing Generalizations**

- ■The relational model does not allow direct representation of generalizations that may be present in an E-R diagram.
- For example, here is an ER schema with generalizations:

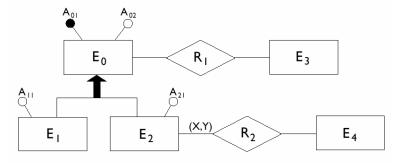

CSC343 - Introduction to Databases

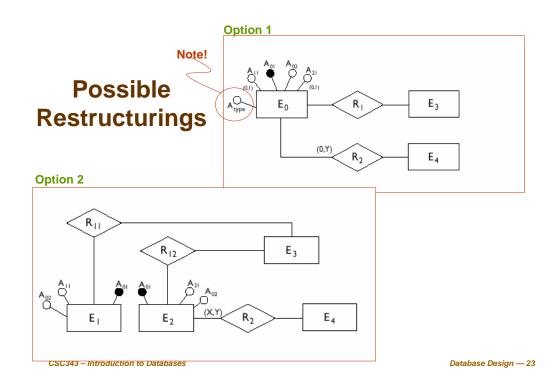

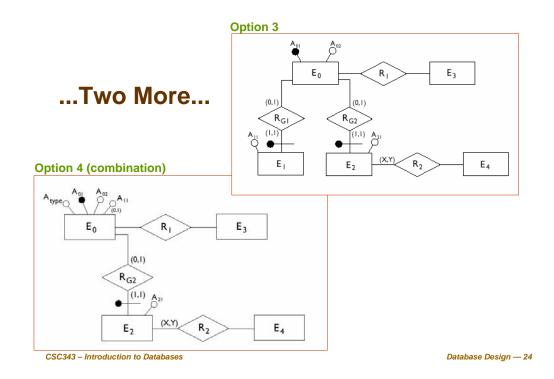

#### **General Rules For Removing Generalization**

- Option 1 is convenient when the operations involve the occurrences and the attributes of  $E_0$ ,  $E_1$  and  $E_2$  more or less in the same way.
- Option 2 is possible only if the generalization satisfies the coverage constraint (i.e., every instance of  $E_0$  is either an instance of  $E_1$  or  $E_2$ ) and is useful when there are operations that apply only to occurrences of  $E_1$  or  $E_2$ .
- Option 3 is useful when the generalization is not coverage-compliant and the operations refer to either occurrences and attributes of  $E_1$  ( $E_2$ ) or of  $E_0$ , and therefore make distinctions between child and parent entities.
- Available options can be combined (see option 4)

  CSC343 Introduction to Databases

  CSC343 Introduction to Databases

  Database Design 25

# Partitioning and Merging of Entities and Relationships

Entities and relationships of an E-R schema can be partitioned or merged to improve the efficiency of operations, using the following principle:

Accesses are reduced by separating attributes of the same concept that are accessed by different operations and by merging attributes of different concepts that are accessed by the same operations.

CSC343 - Introduction to Databases

# **Example of Partitioning**

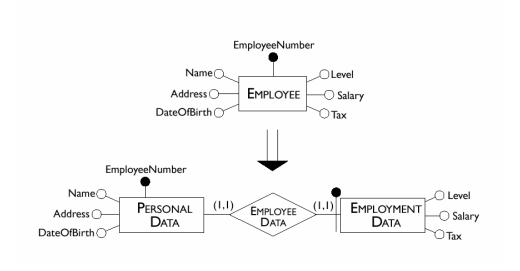

CSC343 - Introduction to Databases

Database Design — 27

### **Deletion of Multi-Valued Attribute**

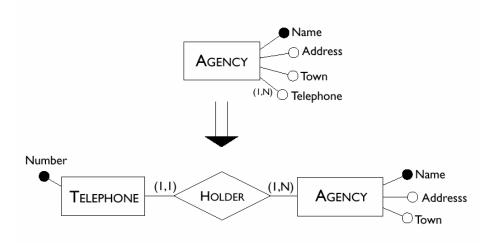

CSC343 - Introduction to Databases

# **Merging Entities**

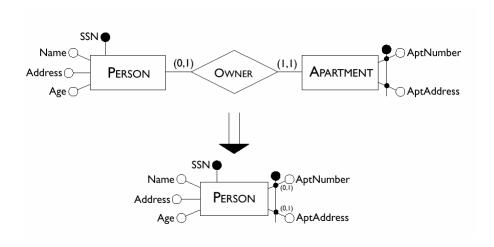

CSC343 - Introduction to Databases

Database Design — 29

# Partitioning of a Relationship

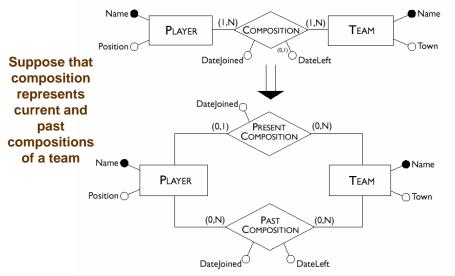

CSC343 – Introduction to Databases

#### **Selecting a Primary Key**

- Every relation must have a unique primary key.
- The criteria for this decision are as follows:
  - ✓ Attributes with null values cannot form primary keys;
  - ✓ One/few attributes is preferable to many attributes;
  - ✓Internal key preferable to external ones (weak entity);
  - ✓ A key that is used by many operations to access the instances of an entity is preferable to others.
- At this stage, if none of the candidate keys satisfies the above requirements, it may be best to introduce a new attribute (e.g., social insurance #, student #,...)

CSC343 - Introduction to Databases

Database Design — 31

#### **Translation into a Logical Schema**

- The second step of logical design consists of a translation between different data models.
- ■Starting from an E-R schema, an equivalent relational schema is constructed. By "equivalent", we mean a schema capable of representing the same information.
- ■We will deal with the translation problem systematically, beginning with the fundamental case, that of entities linked by many-to-many relationships.

CSC343 – Introduction to Databases

# **Many-to-Many Relationships**

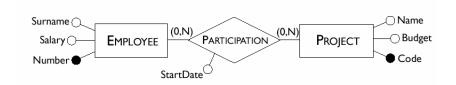

Employee(<u>Number</u>, Surname, Salary)
Project(<u>Code</u>, Name, Budget)
Participation(<u>Number</u>, <u>Code</u>, StartDate)

CSC343 - Introduction to Databases

Database Design — 33

### **Many-to-Many Recursive Relationships**

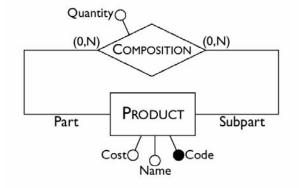

Product(<u>Code</u>, Name, Cost) Composition(<u>Part</u>, <u>SubPart</u>, Quantity)

CSC343 - Introduction to Databases

### **Ternary Relationships**

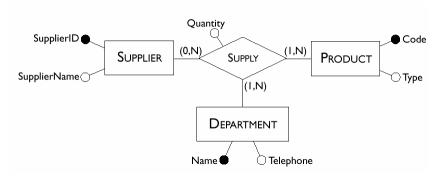

Supplier(SupplierID, SupplierName)
Product(Code, Type)
Department(Name, Telephone)
Supply(Supplier, Product, Department,
Quantity)

Database Design — 35

# **One-to-Many Relationships**

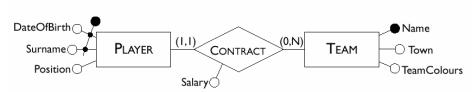

Player(<u>Surname</u>, <u>DateOfBirth</u>, Position)
Team(<u>Name</u>, Town, TeamColours)
Contract(<u>PlayerSurname</u>, <u>PlayerDateOfBirth</u>, Team,
Salary)

OR

Player(<u>Surname</u>, <u>DateOfBirth</u>, Position, TeamName, Salary)
Team(<u>Name</u>, Town, TeamColours)

CSC343 - Introduction to Databases

#### **Weak Entities**

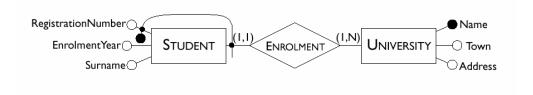

Student(<u>RegistrationNumber</u>, <u>University</u>, Surname, EnrolmentYear) University(<u>Name</u>, Town, Address)

CSC343 - Introduction to Databases

Database Design — 37

### **One-to-One Relationships**

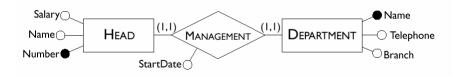

Head(<u>Number</u>, Name, Salary, Department, StartDate)

Department (Name, Telephone, Branch)

Head(<u>Number</u>, Name, Salary, StartDate)
Department(<u>Name</u>, Telephone, HeadNumber,
Branch)

CSC343 - Introduction to Databases

# **Optional One-to-One Relationships**

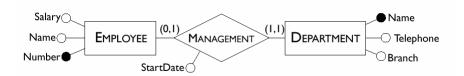

Employee(Number, Name, Salary) Department(Name, Telephone, Branch, Head, StartDate)

Or, if both entities are optional

Employee(Number, Name, Salary) Department(Name, Telephone, Branch) Management (Head, Department, StartDate)

CSC343 - Introduction to Databases

Database Design — 39

# A Sample ER Schema

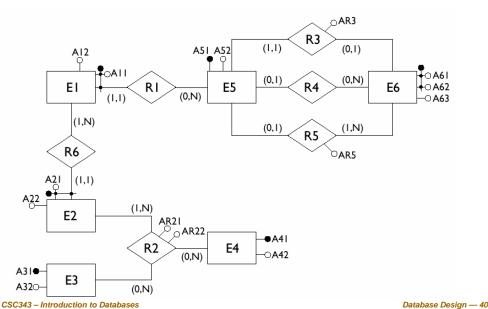

#### **Entities with Internal Identifiers**

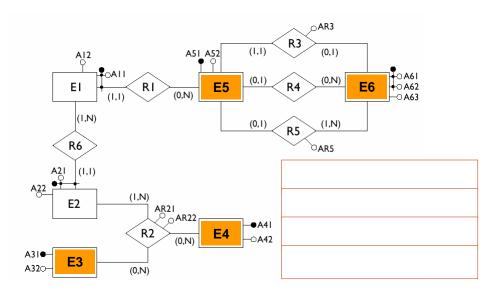

CSC343 - Introduction to Databases

Database Design — 41

### 1-1 and Optional 1-1 Relationships

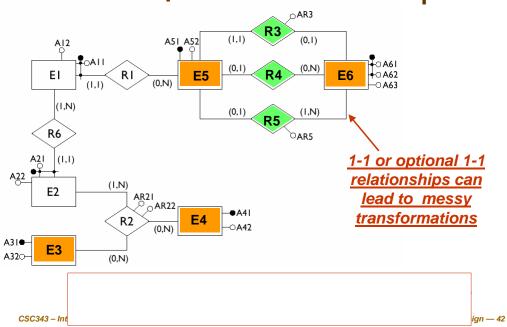

### **Weak Entities**

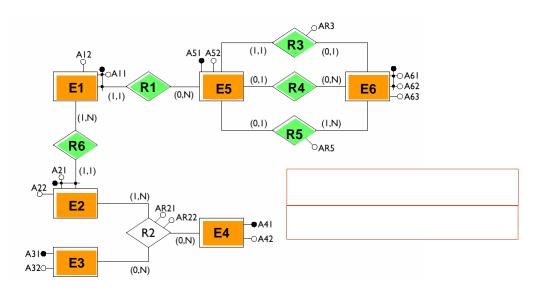

CSC343 - Introduction to Databases

Database Design — 43

# **Many-to-Many Relationships**

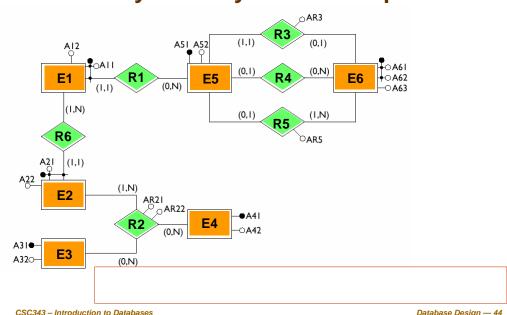

CSC343 - Introduction to Databases

### **Result of the Translation**

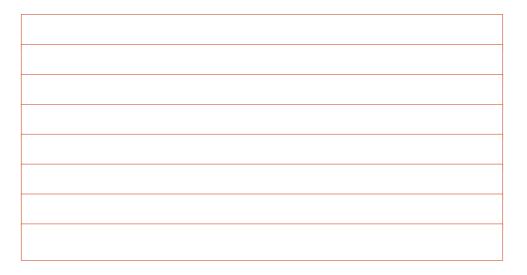

CSC343 - Introduction to Databases

Database Design — 45

# **Summary of Transformation Rules**

| Туре                                                           | Initial schema                                                                                                    | Possible translation                                                                                                    |
|----------------------------------------------------------------|----------------------------------------------------------------------------------------------------|----------------------------------------------------------------------------------------------------|
| Binary<br>many-to-many<br>relationship                         | $ \begin{array}{c c} E_1 & \bullet & A_{E11} \\ & \bullet & A_{E12} \\ \hline (X,N) & \bullet & A_{E21} \\ \hline E_2 & \bullet & A_{E22} \end{array} $                                          | $E_{1}(\underline{A}_{E11}, A_{E12})$ $E_{2}(\underline{A}_{E21}, A_{E22})$ $R(\underline{A}_{E11}, \underline{A}_{E21}, A_{R})$                                                                                                    |
| Ternary<br>many-to-many<br>relationship                        | $\begin{array}{c c} E_1 & \bullet & A_{E11} \\ \hline & A_{E12} \\ \hline & A_{E32} \\ \hline & A_{E31} & A_{E32} \\ \hline \end{array}$                                                         | $E_{1}(\underline{A}_{E11}, \underline{A}_{E12})$ $E_{2}(\underline{A}_{E21}, \underline{A}_{E22})$ $E_{3}(\underline{A}_{E31}, \underline{A}_{E32})$ $R(\underline{A}_{E11}, \underline{A}_{E21}, \underline{A}_{E31}, \underline{A}_{R})$ |
| One-to-many<br>relationship with<br>mandatory<br>participation | $ \begin{array}{c c} E_1 & A_{E11} \\  & A_{E12} \end{array} $ $ \begin{array}{c c} R & A_{E12} \\ \hline R & A_{E12} \end{array} $ $ \begin{array}{c c} A_{E21} \\ \hline A_{E22} \end{array} $ | $\frac{E_{1}(\underline{A_{E11}}, A_{E12}, A_{E21}, A_{R})}{E_{2}(\underline{A_{E21}}, A_{E22})}$                                                                                                    |

CSC343 – Introduction to Databases

### ...More Rules...

| Туре                                                          | Initial schema                                                                                                    | Possible translation                                                                                                    |
|---------------------------------------------------------------|----------------------------------------------------------------------------------------------------|----------------------------------------------------------------------------------------------------|
| One-to-many<br>relationship with<br>optional<br>participation | $ \begin{array}{c c} E_1 & A_{E11} \\ \hline  & A_{E12} \\ \hline  & A_{E12} \\ \hline  & A_{E12} \\ \hline  & A_{E21} \\ \hline  & A_{E22} \end{array} $                       | $E_{1}(\underbrace{A_{E11}, A_{E12}})$ $E_{2}(\underbrace{A_{E21}, A_{E22}})$ $R(\underbrace{A_{E11}, A_{E21}, A_{R}})$ Alternatively: $E_{1}(\underbrace{A_{E11}, A_{E21}, A_{E21}^{*}, A_{R}^{*}})$ $E_{2}(\underbrace{A_{E21}, A_{E22}})$ |
| Relationship with external identifiers                        | $ \begin{array}{c c} E_1 & \bigcirc A_{E11} \\  & \bigcirc A_{E12} \\ \hline R & \bigcirc A_R \\ \hline (X,N) & \bigcirc A_{E21} \\ \hline E_2 & \bigcirc A_{E22} \end{array} $ | $\frac{E_{1}(\underline{A_{E12}},\underline{A_{E21}},A_{E11},A_{R})}{E_{2}(\underline{A_{E21}},A_{E22})}$                                                                                                    |

CSC343 - Introduction to Databases

Database Design — 47

# ...Even More Rules...

| Туре                                                                               | Initial schema                                                                                                    | Possible translation                                                                                                    |
|------------------------------------------------------------------------------------|----------------------------------------------------------------------------------------------------|----------------------------------------------------------------------------------------------------|
| One-to-one<br>relationship with<br>mandatory<br>participation<br>for both entities | $ \begin{array}{c c} E_1 & & A_{E11} \\ \hline  & A_{E12} \\ \hline  & A_{E12} \\ \hline  & A_{E11} \\ \hline  & A_{E21} \\ \hline  & A_{E22} \end{array} $ | $E_{1}(\underline{A_{E11}}, A_{E12}, \underline{A_{E21}}, A_{R}$ $E_{2}(\underline{A_{E21}}, A_{E22})$ Alternatively: $E_{2}(\underline{A_{E21}}, A_{E22}, \underline{A_{E11}}, A_{R}$ $E_{1}(\underline{A_{E11}}, A_{E12})$ |
| One-to-one<br>relationship with<br>optional<br>participation<br>for one entity     | $ \begin{array}{c c} E_1 &                                   $                                                                                              | $\frac{E_{1}(\underline{A_{E11}}, A_{E12}, \underline{A_{E21}}, A_{R})}{E_{2}(\underline{A_{E21}}, A_{E22})}$                                                                                                    |

CSC343 – Introduction to Databases

#### ...and the Last One...

| Туре                                                                              | Initial schema                                                                                                    | Possible translation                                                                                                    |
|-----------------------------------------------------------------------------------|----------------------------------------------------------------------------------------------------|----------------------------------------------------------------------------------------------------|
| One-to-one<br>relationship with<br>optional<br>participation<br>for both entities | $ \begin{array}{c c} E_1 & A_{E11} \\ \hline  & A_{E12} \\ \hline  & A_{R} \\ \hline  & A_{R} \\ \hline  & A_{E21} \\ \hline  & A_{E22} \end{array} $ | Fossible translation $E_{1}(\underline{A_{E11}}, A_{E21})$ $E_{2}(\underline{A_{E21}}, A_{E22}, A_{E11}^{*}, A_{R}^{*})$ Alternatively: $E_{1}(\underline{A_{E11}}, A_{E12}, A_{E21}^{*}, A_{R}^{*})$ $E_{2}(\underline{A_{E21}}, A_{E22})$ Alternatively: $E_{1}(\underline{A_{E11}}, A_{E12})$ $E_{2}(\underline{A_{E21}}, A_{E22})$ $R(\underline{A_{E11}}, A_{E22}, A_{R})$ |

CSC343 - Introduction to Databases

Database Design — 49

# **The Training Company Revisited**

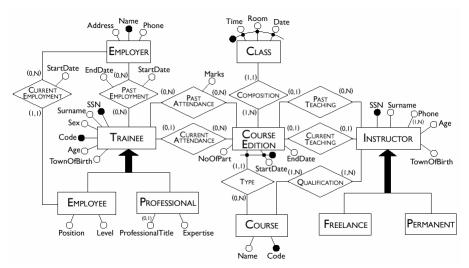

CSC343 – Introduction to Databases

#### **Operational Requirements, Revisited**

- operation 1: insert a new trainee including all his or her data (to be carried out approximately 40 times a day);
- operation 2: assign a trainee to an edition of a course (50 times a day);
- operation 3: insert a new instructor, including all his or her data and the courses he or she is qualified to teach (twice a day);
- operation 4: assign a qualified instructor to an edition of a course (15 times a day);
- operation 5: display all the information on the past editions of a course with title, class timetables and number of trainees (10 times a day):
- operation 6: display all the courses offered, with information on the instructors who are qualified to teach them (20 times a day);
- operation 7: for each instructor, find the trainees all the courses he or she is teaching or has taught (5 times a week);
- operation 8: carry out a statistical analysis of all the trainees with all the information about them, about the editions of courses they have attended and the marks obtained (10 times a month).

CSC343 - Introduction to Databases

Database Design — 51

#### **Database Load**

#### **Table of volumes**

| Concept           | Type | Volume |
|-------------------|------|--------|
| Class             | Е    | 8000   |
| CourseEdition     | Е    | 1000   |
| Course            | Е    | 200    |
| Instructor        | Е    | 300    |
| Freelance         | Е    | 250    |
| Permanent         | E    | 50     |
| Trainee           | Е    | 5000   |
| Employee          | Е    | 4000   |
| Professional      | Е    | 1000   |
| Employer          | E    | 8000   |
| PastAttendance    | R    | 10000  |
| CurrentAttendance | R    | 500    |
| Composition       | R    | 8000   |
| Туре              | R    | 1000   |
| PastTeaching      | R    | 900    |
| CurrentTeaching   | R    | 100    |
| Qualification     | R    | 500    |
| CurrentEmployment | R    | 4000   |
| PastEmployment    | R    | 10000  |

**Table of operations** 

| Operation   | Type | Frequency    |
|-------------|------|--------------|
| Operation 1 |      | 40 per day   |
| Operation 2 | I    | 50 per day   |
| Operation 3 | I    | 2 per day    |
| Operation 4 | I    | 15 per day   |
| Operation 5 | I    | 10 per day   |
| Operation 6 | I    | 20 per day   |
| Operation 7 | I    | 5 per day    |
| Operation 8 | В    | 10 per month |

CSC343 - Introduction to Databases

#### **Access Tables**

The attribute NumberOfParticipants in CourseEdition can be derived from relationships CurrentAttendance, PastAttendance.

#### **Operation 2 with redundancy**

| Concept        | Type | Acc | Type |
|----------------|------|-----|------|
| Trainee        | Е    | 1   | R    |
| CurrentAtt'nce | R    | 1   | W    |
| CourseEdition  | Е    | 1   | R    |
| CourseEdition  | Е    | 1   | W    |

#### **Operation 5 with redundancy**

| Concept       | Туре | Acc | Туре |
|---------------|------|-----|------|
| CourseEdition | Е    | 5   | R    |
| Type          | R    | 5   | R    |
| Course        | E    | 1   | R    |
| Composition   | R    | 40  | R    |
| Class         | Е    | 40  | R    |

#### **Operation 2 without redundancy**

| Concept        | Type | Acc | Type |
|----------------|------|-----|------|
| Trainee        | Е    | 1   | R    |
| CurrentAtt'nce | R    | 1   | W    |

#### **Operation 5 without redundancy**

| Concept       | Туре | Acc | Туре |
|---------------|------|-----|------|
| CourseEdition | Е    | 5   | R    |
| Type          | R    | 5   | R    |
| Course        | Е    | 1   | R    |
| Composition   | R    | 40  | R    |
| Class         | Е    | 40  | R    |
| PastAtt'nce   | Е    | 50  | R    |

CSC343 - Introduction to Databases

Database Design — 53

#### **Analysis of Redundancy**

- From the access tables we obtain (giving double weight to the write accesses):
  - ✓ presence of redundancy: for operation 2 we have 100 read disk accesses and 200 write disk accesses per day; for operation 5 we have 910 read accesses per day, for a total of 1,210 disk accesses per day;
  - ✓ without redundancy: for operation 2 we have 50 read accesses per day and 100 write accesses per day; for operation 5, we have 1,410 read accesses per day, for a total of 1,560 accesses per day.
- Thus, redundancy makes sense in this case, so we leave NumberOfParticipants as an attribute of the entity CourseEdition.

CSC343 - Introduction to Databases

### **Removing Generalizations**

- For the generalization on instructors:
  - ✓ the relevant operations make no distinction between the child entities and these entities have no specific attributes;
  - ✓ we can therefore delete the child entities and add an attribute Type to the parent entity.
- For the generalization on trainees:
  - ✓ the relevant operations make no distinction between the child entities, but these entities have specific attributes;
  - we can therefore leave all the entities and add two relationships to link each child with the parent entity: in this way, we will have no attributes with possible null values on the parent entity and the dimension of the relations will be reduced.

CSC343 - Introduction to Databases

Database Design — 55

#### **Partitioning and Merging of Concepts**

- ■The relationships *PastTeaching* and *PresentTeaching* can be merged since they describe similar concepts between which the operations make no difference. A similar consideration applies to the relationships *PastAttendance* and *PresentAttendance*.
- The multi-valued attribute *Telephone* can be removed from the *Instructor* entity by introducing a new entity *Telephone* linked by a one-to-many relationship to the *Instructor* entity.

CSC343 - Introduction to Databases

#### **Choice of Main Identifiers**

#### ■ *Trainee* entity:

- √ there are two identifiers: the social security number and the internal code;
- ✓it is far preferable to choose the latter: a social security number will require several bytes whereas an internal code, which serves to distinguish between 5000 occurrences, requires a few bytes.

#### ■ *CourseEdition* entity:

- √it is identified externally by the StartDate
  attribute and by the Course entity;
- we can see however that we can easily generate for each edition a code from the course code: this code is simpler and can replace the external identifier.

CSC343 - Introduction to Databases

Database Design — 57

### **After Restructuring**

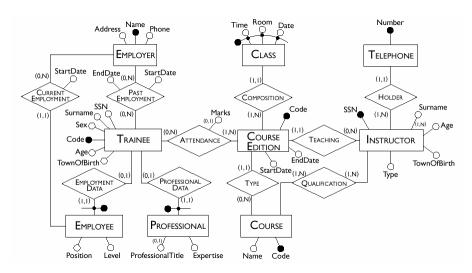

CSC343 - Introduction to Databases

#### **Translation into the Relational Model**

CourseEdition(Code, StartDate, EndDate, Course, Instructor)

Class(Time, Room, Date, Edition)

Instructor(SSN, Surname, Age, TownOfBirth, Type)

Telephone (Number, Instructor)

Course(Code, Name)

Qualification(Course, Instructor)

Trainee(Code, SSN, Surname, Age, TownOfBirth, Sex)

Attendance(Trainee, Edition, Marks\*)

Employer(Name, Address, Telephone)

PastEmployment (<u>Trainee</u>, <u>Employer</u>, StartDate, EndDate)

Professional(<u>Trainee</u>, Expertise, ProfessionalTitle\*)
Employee(<u>Trainee</u>, Level, Position, Employer, StartDate)

CSC343 - Introduction to Databases

Database Design — 59

#### **Logical Design Using CASE Tools**

- The logical design phase is partially supported by database design tools:
  - √ the translation to the relational model is carried out by such tools semi-automatically;
  - √ the restructuring step is difficult to automate and CASE tools provide little or no support for it.
- Most commercial CASE tools will generate automatically SQL code for the creation of the database.
- Some tools allow direct connection with a DBMS and can construct the corresponding database automatically.
- [CASE = Computer-Aided Software Engineering]

CSC343 - Introduction to Databases

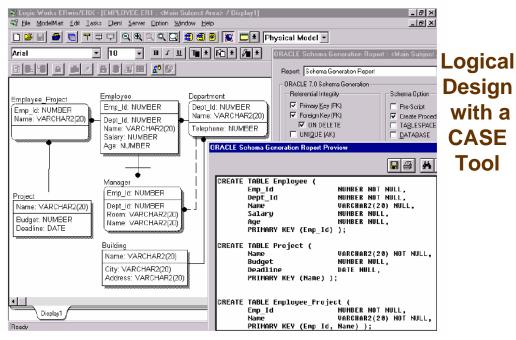

CSC343 - Introduction to Databases